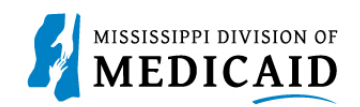

# **Job Aid**

## **Pharmacy Billing for Medication Therapy Management on a Professional Claim**

This job aid provides step-by-step instructions on how a pharmacy provider should submit a Professional (medical) Claim for Medication Therapy Management services for beneficiaries enrolled in the Elderly and Disabled (E&D) Waiver via the MESA Portal, effective 1/1/2024. Please read thoroughly and follow all directions.

#### **Review the Steps to Submit a Professional Claim**

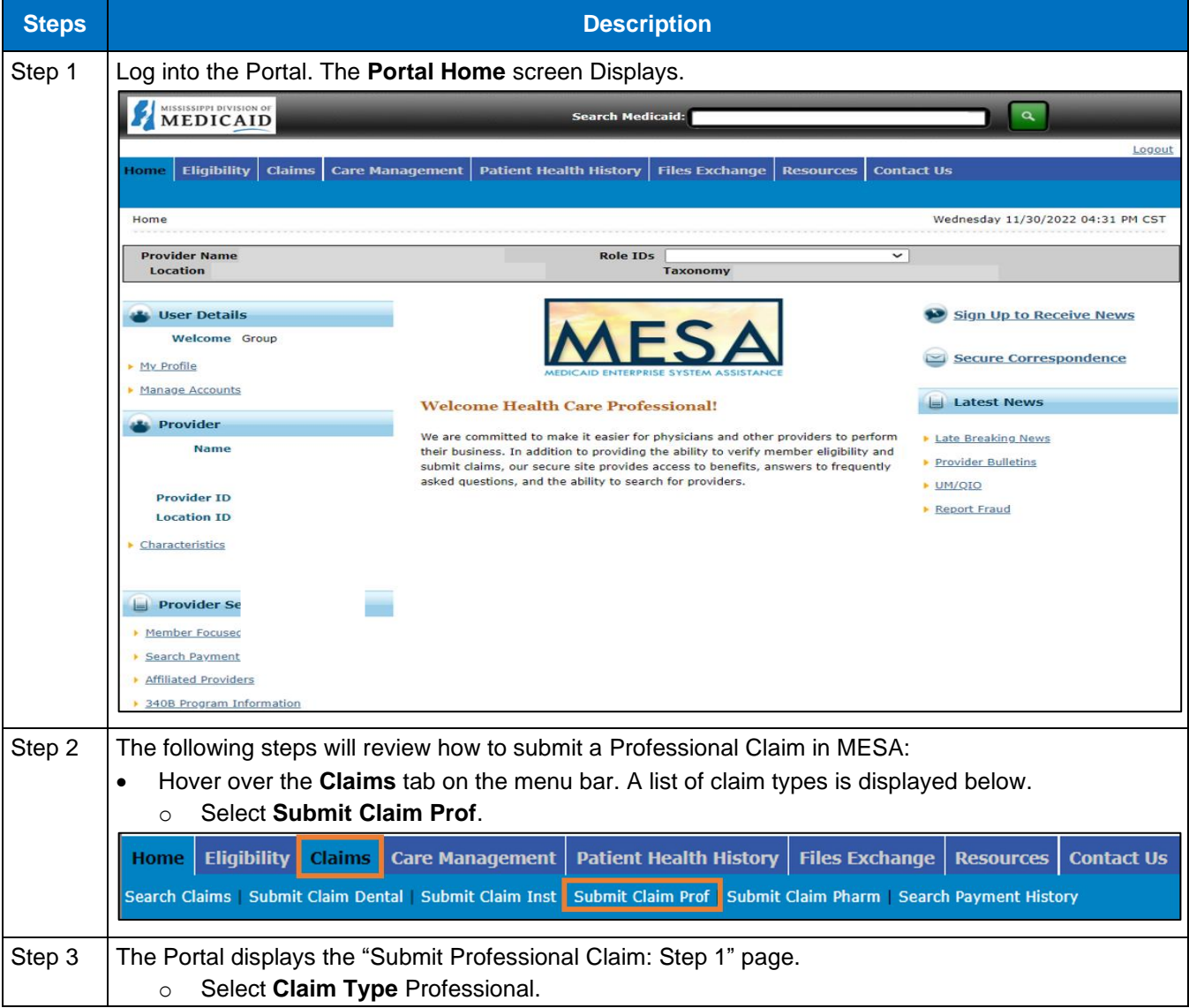

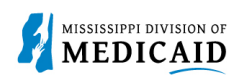

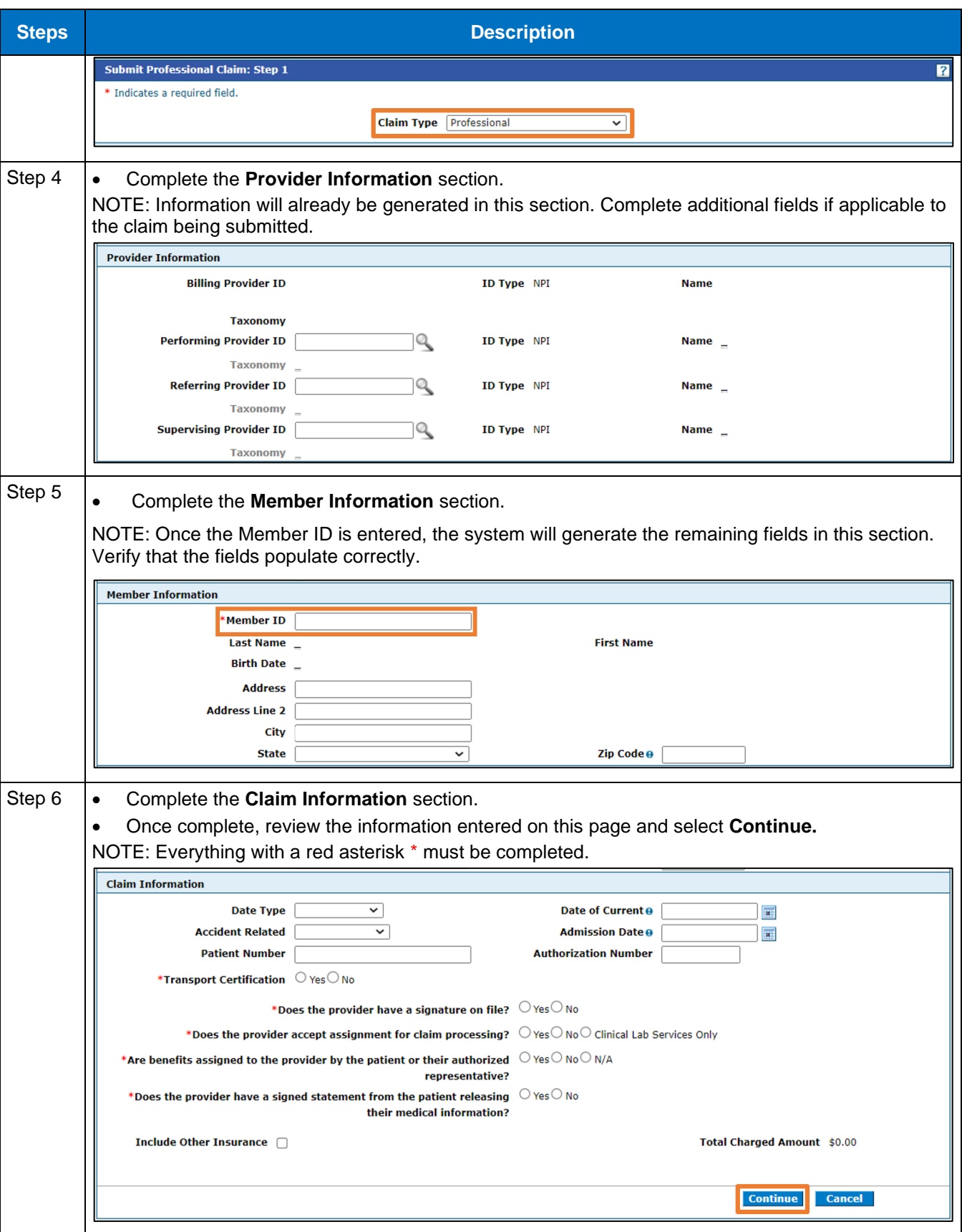

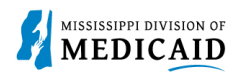

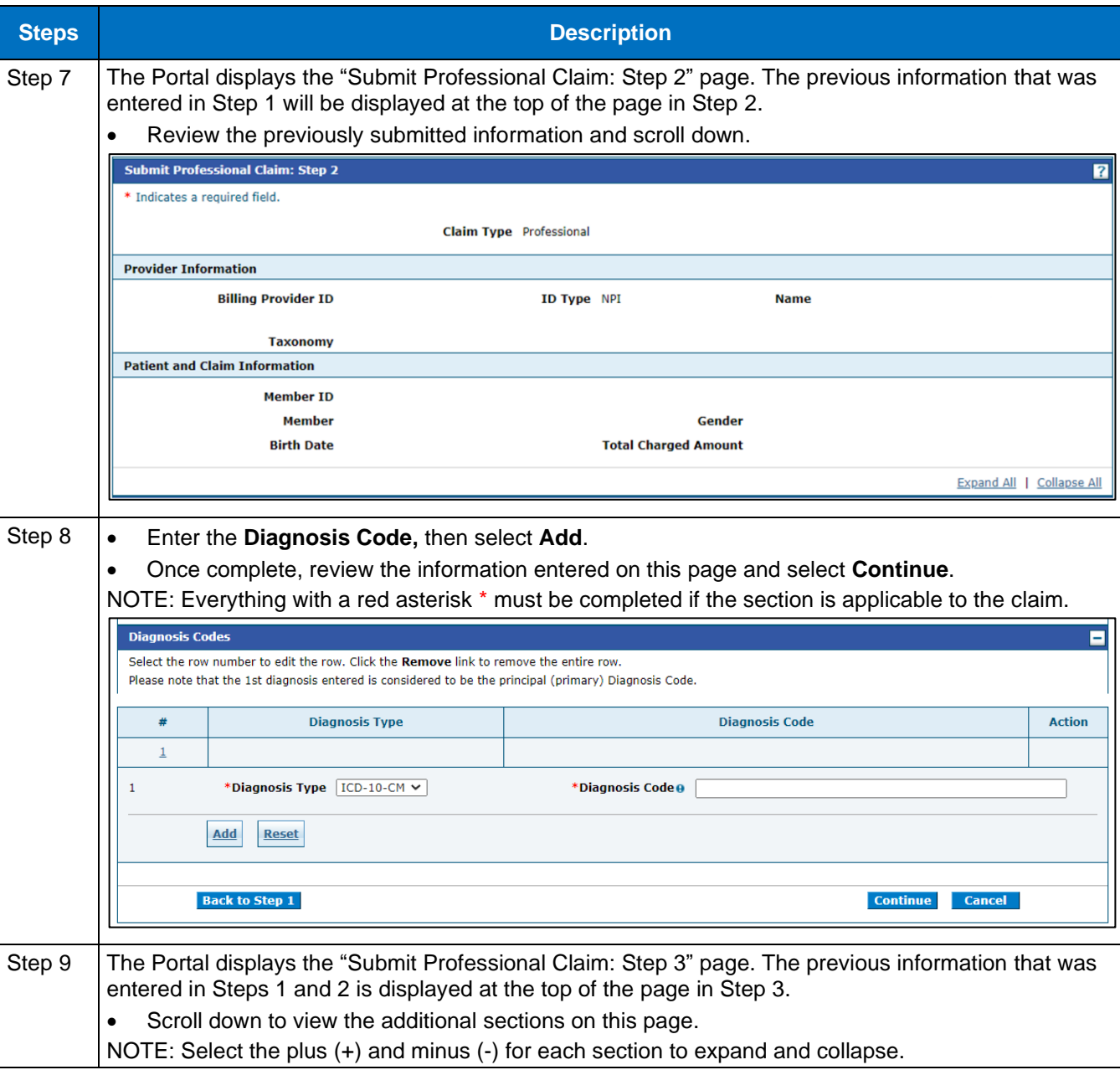

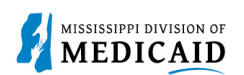

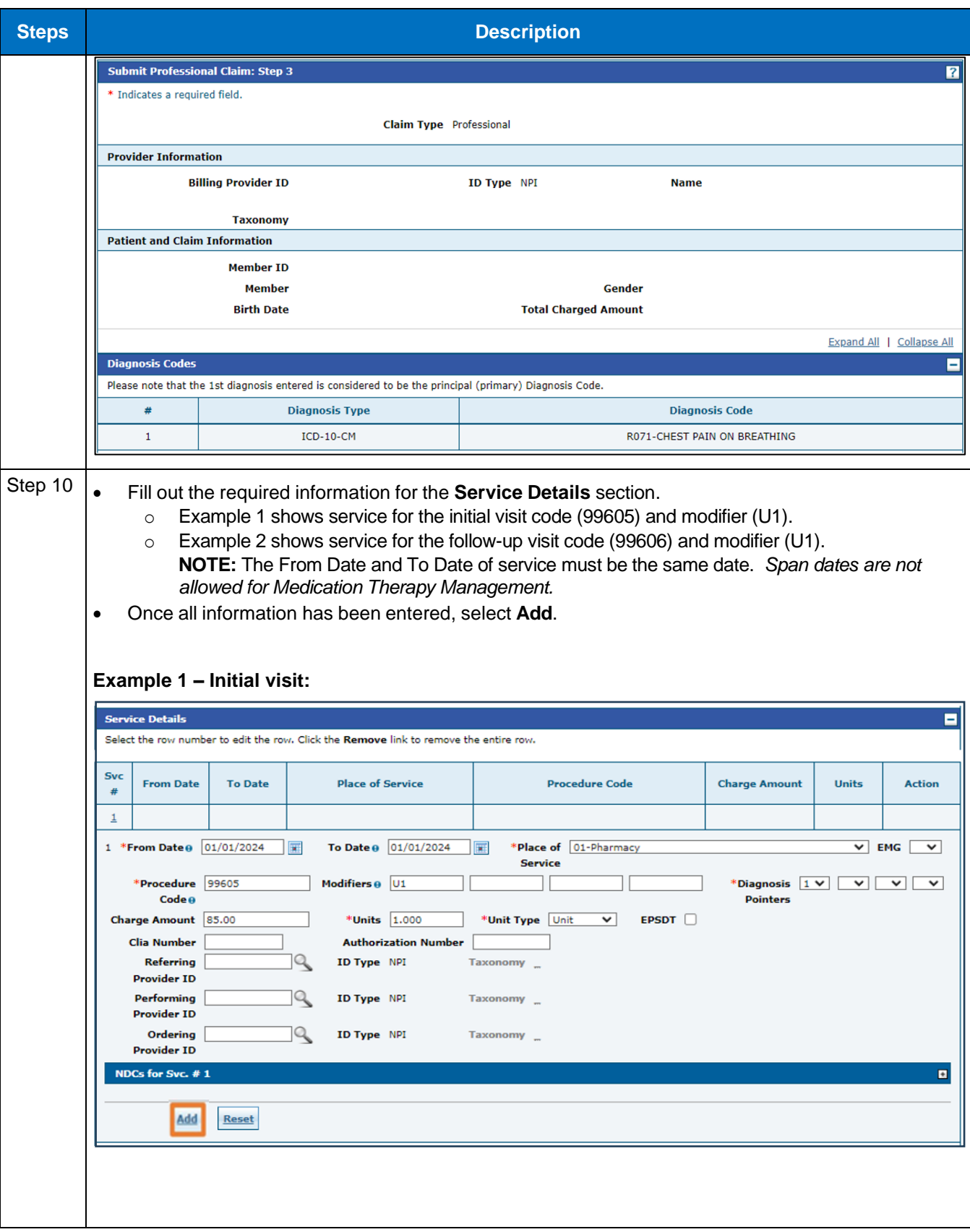

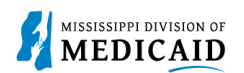

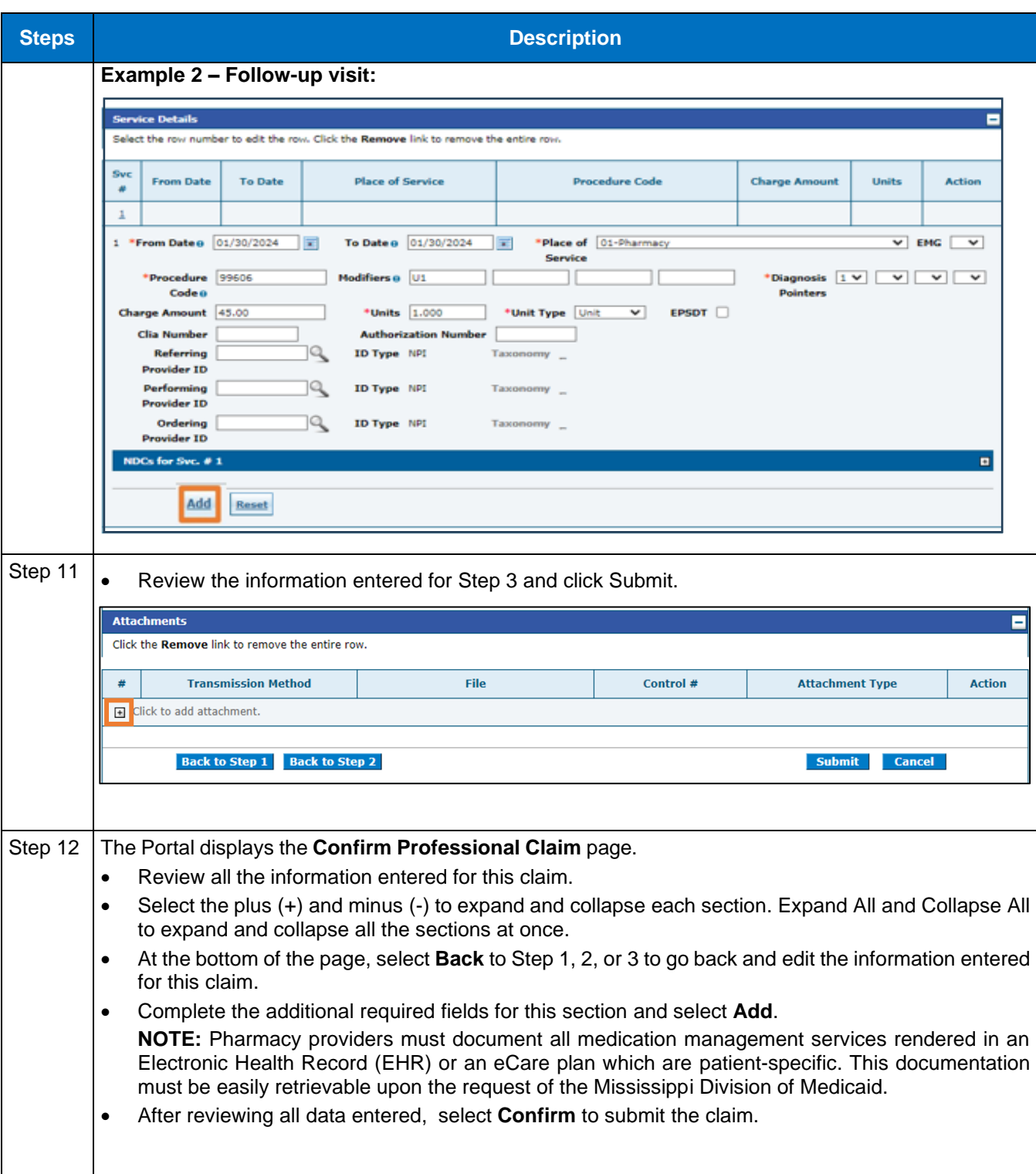

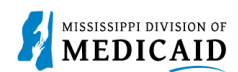

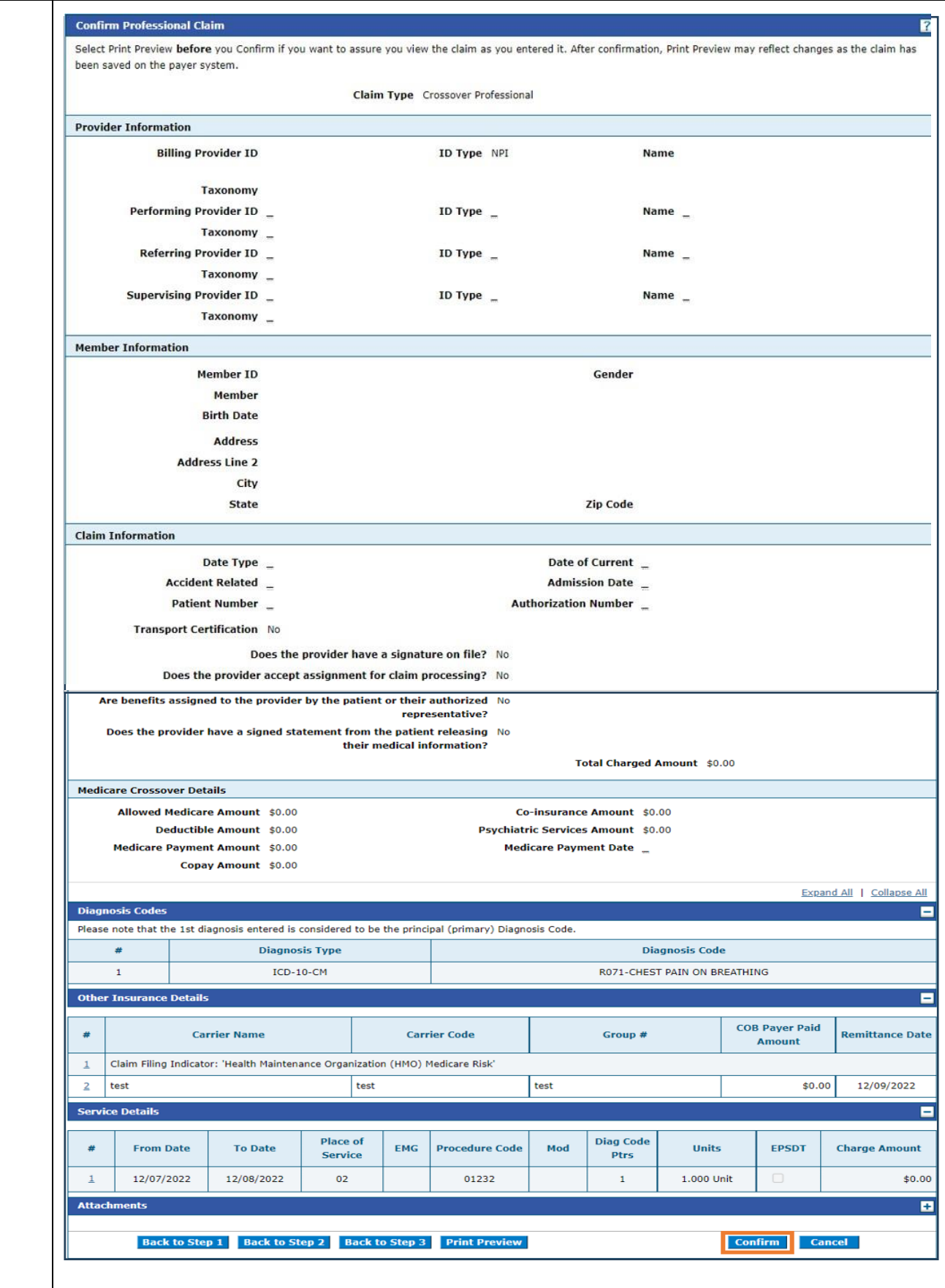

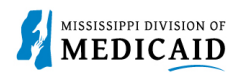

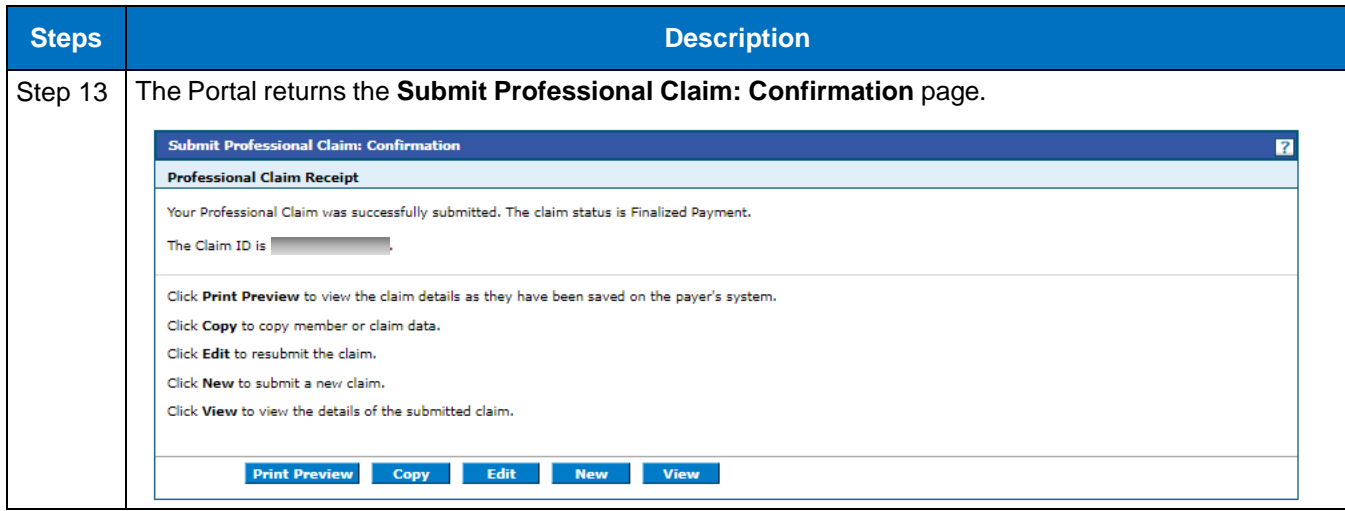

#### **Common reasons for a Medication Therapy Management claim to be Finalized Denied:**

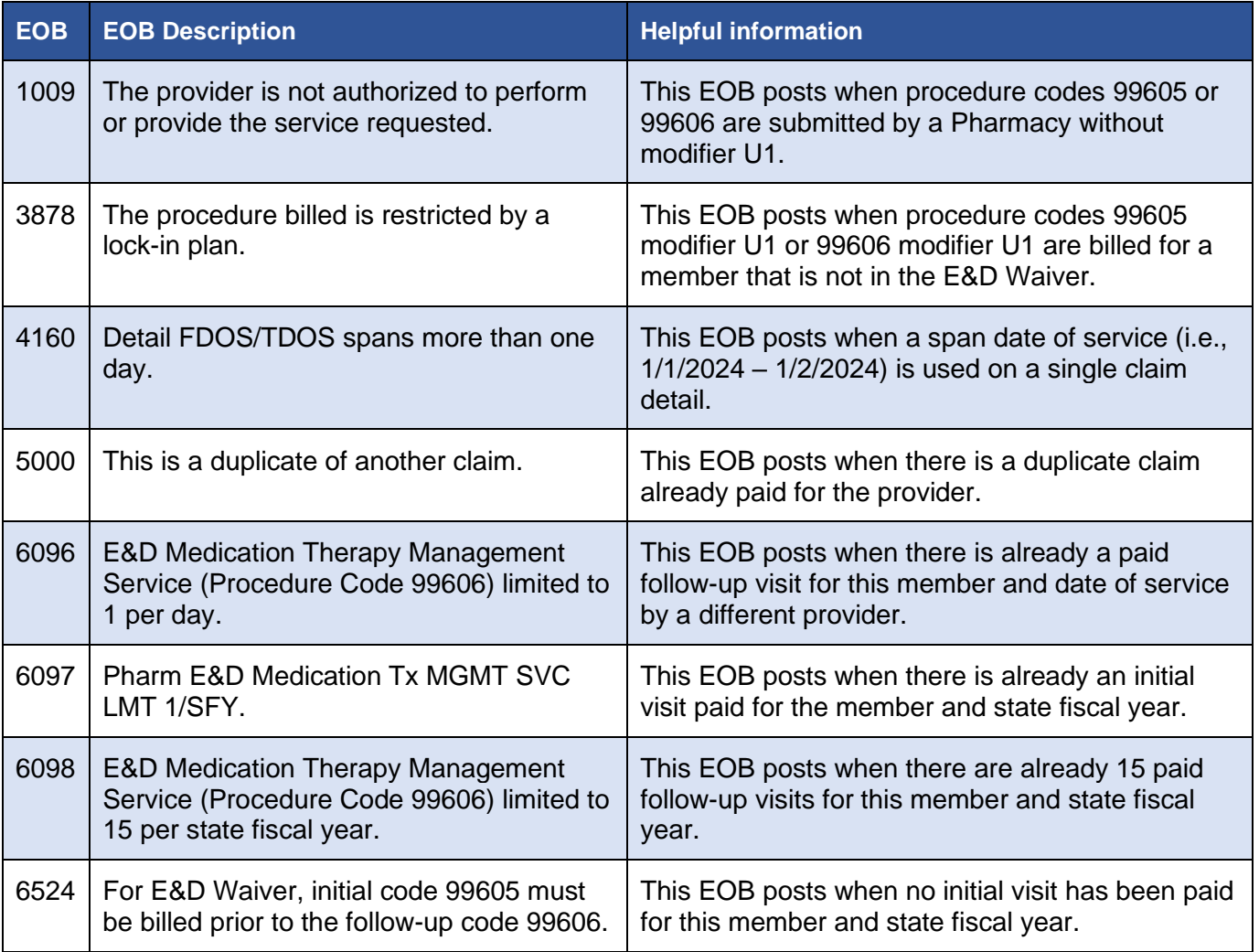

### **Change History**

The following change history log contains a record of changes made to this document:

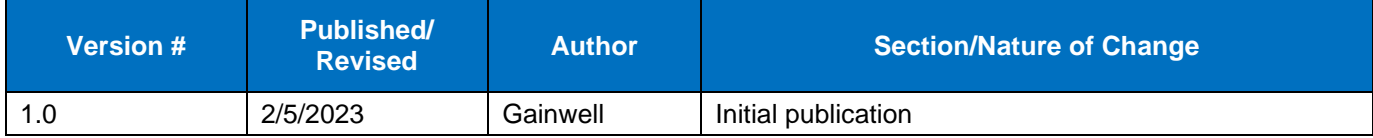